## **Data storage & Persistence**

**Prof. Dr. Axel Polleres Dr. Aniko Hannak**

**Nov 6, 2018**

### **Unit 5: Data storage & Persistence**

Connection to and loading data into and from a database system (vs. storing/loading from a file)

- Relational Databases Systems: SQLite
- Querying a Database
- Python and Persistence:
	- Persisting objects in files: Pickle
	- Persisting objects in a Relational Database
	- Querying data from a Relational Database

**Slides**: This unit is also available in a PDF format and as a single HTML Page

#### **Readings:**

Grus, J. (2015) Data Science from Scratch, O'Reilley, **Chapter 23** (available via the WU library, EBSCO)

# **Storing/persisting data to disc**

## **Storing/persisting data to disc**

We will briefly cover the following methods:

- writing to CSV (text)
- writing to JSON (text)
- using Pickle (binary)

All code snippets on the next slides are also available as notebook

#### **Do you remember?**

```
cityCodeFile="./data/cities.csv"
#Building the cityCode to Label map
cityCodeMap={}
with open(cityCodeFile) as f:
    csvfile = csv.reader(f)
     for i,row in enumerate(csvfile):
         cityCodeMap[row[3]]= row[1]
```
## **Storing/persisting data as CSV**

Let's store the dictionary to a CSV file.

```
import csv
with open('cityNames.csv', 'w', newline='') as csvfile:
    writer = csv.writer(csvfile, delimiter=',')
     for cityCode, cityName in cityCodeMap.items():
       writer.writerow( [ cityCode, cityName] )
```
The method **writerow()** expects a list of values. Each value in the list will be convert to its string representation and written to file

Loading the data back into a dictionary requires to parse the file as CSV and build the dictionary again (see our code before).

#### **Storing/persisting data as JSON**

Another way to persist our data structure is to store it to a JSON file.

```
import json
with open('data.json', 'w') as fp:
     json.dump(cityCodeMap, fp)
```
## **NOTE: Storing/persisting data as JSON**

Storing and loading objects to and from JSON is normally fast and the preferable way.

**HOWEVER** :

- the ison module handles JSON (JavaScript Object Notation), specified by RFC 7159
- That means that the following Python data types are performed and supported by default:
	- o dict, list, str, int, float, True, False, None
	- o other data types, e.g. date, datetime, are not supported by

default, i.e., they will not be preserved when storing and loading to/from a JSON file! This requires a custom JSONEncoder and JSONDecoder

#### **NOTE: Storing/persisting data as PICKLE**

Alternative: The pickle module implements binary protocols for serializing and de-serializing a Python **object structure**. That is, **any** Python data structure can be "pickled"

import pickle

```
with open('data.pickle', 'wb') as f:
 # Pickle the 'data' dictionary using the highest protocol available.
    pickle.dump(cityCodeMap, f, pickle.HIGHEST_PROTOCOL)
```
Different protocols are supported.

```
with open('data.pickle', 'rb') as f:
     data=pickle.load( f)
```
## **To JSON or to Pickle**

There are fundamental differences between the pickle protocols and JSON (JavaScript Object Notation):

- JSON is a **text serialization** format (it outputs unicode text, although most of the time it is then encoded to utf-8), while pickle is a **binary serialization** format;
- JSON is human-readable, while pickle is not;
- JSON is interoperable and widely used outside of the Python ecosystem, while pickle is Python-specific;
- JSON, by default, can only represent a subset of the Python built-in types, and no custom classes; pickle can represent an extremely large number of Python types (many of them automatically, by clever usage of Python's introspection facilities; complex cases can be tackled by implementing specific object APIs).

#### **Question.**

When should you use JSON and when Pickle as serialisation format?

see also official documentation

# **(Relational) Databases Systems**

# **(Relational) Databases Systems**

#### **Question.**

- What is a database?
- Why does a data scientist need databases?

# **What is a (Relational) Database?**

- What is a *Database*?
	- A (potentially very large), integrated collection of data.
	- Typically the data models some real-world entities and their relations
	- But data could also be text/documents (e.g. abstract of the book, …) or binary (e.g. eBook in PDF, image of the cover ), or semi-structured data
- A *Database (Management) System*, short DBMS is a software package designed to store and manage databases, e.g.

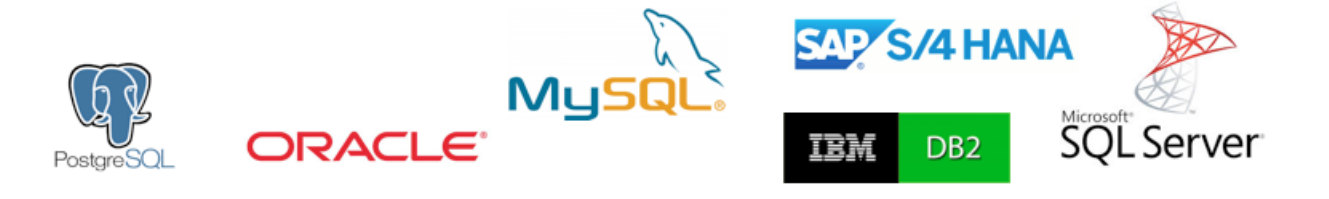

A *relational* DBMS (RDBMS) is a DBMS adhering to the relational model (cf. BIS I) data (typically) stored in relations, i.e. in "tables"

#### **Why does a data scientist need databases?**

- Why does a data scientist need databases?
	- persistent (on disk) storage of data and results of analyses
	- a lot o data is already stored in (relational) databases
- But we can store and load data in/from **files** already!
	- Right, but that is indirect, if you can access the data directly via an API (often using the SQL language) from the DBMS
	- Persisting data in DBMS gets you lots of additional functionality for free...

#### **Question.**

What features does a DBMS support that you'd need to take care of in your code otherwise?

- When storing/updating data?
- When retrieving data?

## **(Relational) Databases Systems: main features**

RDBMSs shield some functionality from the user, which you'd need to take care of yourself when storing all data in files:

- **concurrency** (several users can read/write concurrently)
- **transaction control** (in a group of operations, either all-or-nothing is performed)
- **consistency** (only data consistent with the schema can be stored in the database)
- **automatic durability** (persistence on disk, you don't have to press the "save" button

Plus they offer efficient and **declarative access** to the data via a universal, *structured query language* (SQL):

- filtering, sorting, grouping, aggregation ... can all be done directly in SQL, without additional (Python) code once the data is in an RDBMS.
- the RDBMS provides **efficient indexing** techniques, for faster access of data in the database through SQL
- a lot o data is already stored in relational databases, you can process it directly there in situ! (instead of processing a dumpfile)

# **(Relational) Databases Systems: SQLite**

#### **SQLite: Overview**

Today we use a popular Open Source database engine: SQLite

- requires no server Databse is stored in a single file
- no set-up or installation necessary
- ACID-compliant, implements most of the SQL standard
- can be embedded directly in programmes
- ... Due to the SQL standard, working with other RDBMS (e.g. PostgreSQL) is pretty similar!

#### **SQLite: Resources**

- Install SQLite
- Working with SQLite (Tutorial)
- More on SQLite with Python
- DB Browser for SQLite

#### **SQLite: Creating a table**

```
CREATE TABLE table (
column name1 data type(size) constraint,
column name2 data type(size) constraint,
column_name3 data_type(size) constraint,
....
);
```
Example SQLite:

```
CREATE TABLE `person` (<br>`personID`
                         INTEGER PRIMARY KEY AUTOINCREMENT,
         `name` TEXT NOT NULL,
         `PLZ` NUMERIC,
        PLA NUMERIS
        `country` TEXT
\lambda:
```
## **SQLite: Inserting records in a table**

**Note:** SQLite uses simplified data types. Other RDBMS provide more precise specification.

```
INSERT INTO table (column1,column2,...)
VALUES (value1, value2, ...);
```
Example SQLite:

```
INSERT INTO person (personID, name, PLZ, city, country)
VALUES (1, "Peter", "1220", "Vienna", "Austria"), 
 (2, "Jenny", "1220", "Vienna", "Austria");
```
#### **SQLite: Updating records in a table**

**Note:** SQLite uses simplified data types. Other RDBMS provide more precise specification.

```
UPDATE table
SET column_1 = new_value_1, column_2 = new_value_2 ...
WHERE search_condition;
```
Example SQLite:

```
UPDATE person
SET name="Claire", PLZ="1020"
WHERE personID=2;
```
#### **SQLite: Deleting records from a table**

```
DELETE FROM table
WHERE search_condition;
```
Example SQLite:

```
DELETE FROM person
WHERE name LIKE "C%";
```
#### **SQLite: Querying Data**

- projection: filtering columns
- selection: filtering columns
- join: merging tables

Examples SQLite:

SELECT column1, column4 FROM table WHERE search condition;

SELECT name, city FROM person WHERE  $PLZ < 1000$ ;

## **SQLite: Querying Data - Merging Data**

Connecting multiple tables using a relationship between two of their attributes, typically the primary key of one table and a foreign key of another.

Examples:

```
SELECT person.name, data.total
FROM person, data
WHERE person.personID=data.personID
         AND data.year < 2000;
```
SELECT person.name, data.total FROM person JOIN data ON person.personID=data.personID WHERE data.year > 2000;

## **SQLite: Querying Data - Sorting**

Note that many things we did on Python, can be done in SQL as well:

- We saw already filtering (selection/projection) and merging (join)
- Clauses ORDER BY (DESC), LIMIT

Example:

```
SELECT person.name, data.total
FROM person, data
WHERE person.personID=data.personID
ORDER BY name DESC
LIMIT 10 OFFSER 31;
```
## **SQLite: Querying Data - Grouping/Aggregation**

You can also do grouping (using the keyword GROUP BY ) and aggregation, e.g. counting.

Example:

```
SELECT person.name, SUM(data.total) as TotalSum
FROM person, data
WHERE person.personID=data.personID
GROUP BY data.year;
```
Other aggregation functions, except SUM: AVG, SUM, MIN, MAX, COUNT

## **SQL/RDB Disclaimer**

We skipped a lot of stuff important for Relational Databases & SQL:

- normal forms
- how to define keys and integrity constraints in tables
- how to define indexes to make SQL queries more efficient!
- How to write more complex queries including computations, etc.

⇒ Recommended courses: Database Systems (BSc) or Database Systems (IS Master)

## **Python and SQLite**

Example: let's work it through in an example in our Notebook! notebooks/SQLite+Python.ipynb

## **Summary: Python and SQLite (or another DBMS)**

- 2 main reasons why you want to integrate SQLite into your (Python) data workflows:
	- **Load** data into Python for further processing
		- a whole database table, or
		- **results of a complex SQL query**
	- **Store** data into a database table, e.g.
		- persist data in a table
		- persisting complex data structures **(Note that many databases also support persisting JSON, e.g. PostgreSQL)**
		- enjoy advanced features: transactions, concurrency,...